## **CARA MENJALANKAN**

1. MASUK <http://presensi.sentono.online/>

## 2. LOGIN

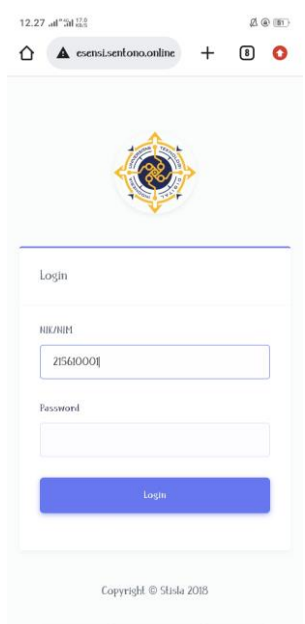

## 3. PILIH MATA KULIAH

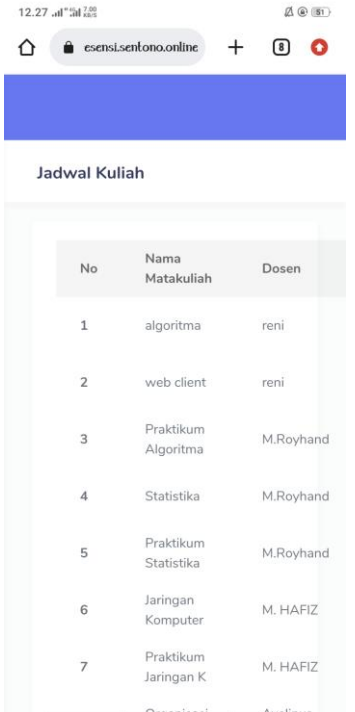

## 4. MASUKAN KODE

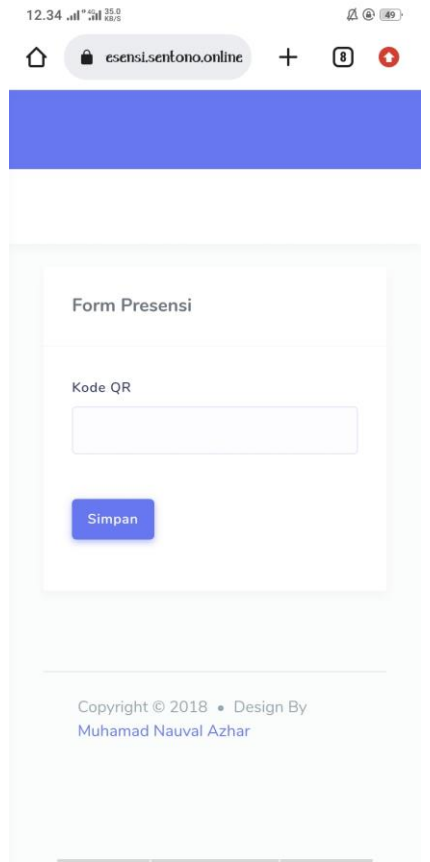